# Package 'regioneR'

April 15, 2020

<span id="page-0-0"></span>Type Package

Title Association analysis of genomic regions based on permutation tests

Version 1.18.1

Date 2018-08-14

Author Anna Diez-Villanueva <adiez@iconcologia.net>, Roberto Malinverni

<rmalinverni@carrerasresearch.org> and Bernat Gel <br/>bgel@igtp.cat>

Maintainer Bernat Gel <br/>bgel@imppc.org>

Description regioneR offers a statistical framework based on customizable permutation tests to assess the association between genomic region sets and other genomic features.

License Artistic-2.0

Depends GenomicRanges

Imports memoise, GenomicRanges, IRanges, BSgenome, Biostrings, rtracklayer, parallel, graphics, stats, utils, methods, GenomeInfoDb, S4Vectors, tools

Suggests BiocStyle, knitr, BSgenome.Hsapiens.UCSC.hg19.masked, testthat

VignetteBuilder knitr

Encoding UTF-8

biocViews Genetics, ChIPSeq, DNASeq, MethylSeq, CopyNumberVariation

NeedsCompilation no

RoxygenNote 6.1.1

git\_url https://git.bioconductor.org/packages/regioneR

git\_branch RELEASE\_3\_10

git\_last\_commit 6c60b03

git\_last\_commit\_date 2020-01-14

Date/Publication 2020-04-14

## <span id="page-1-0"></span>R topics documented:

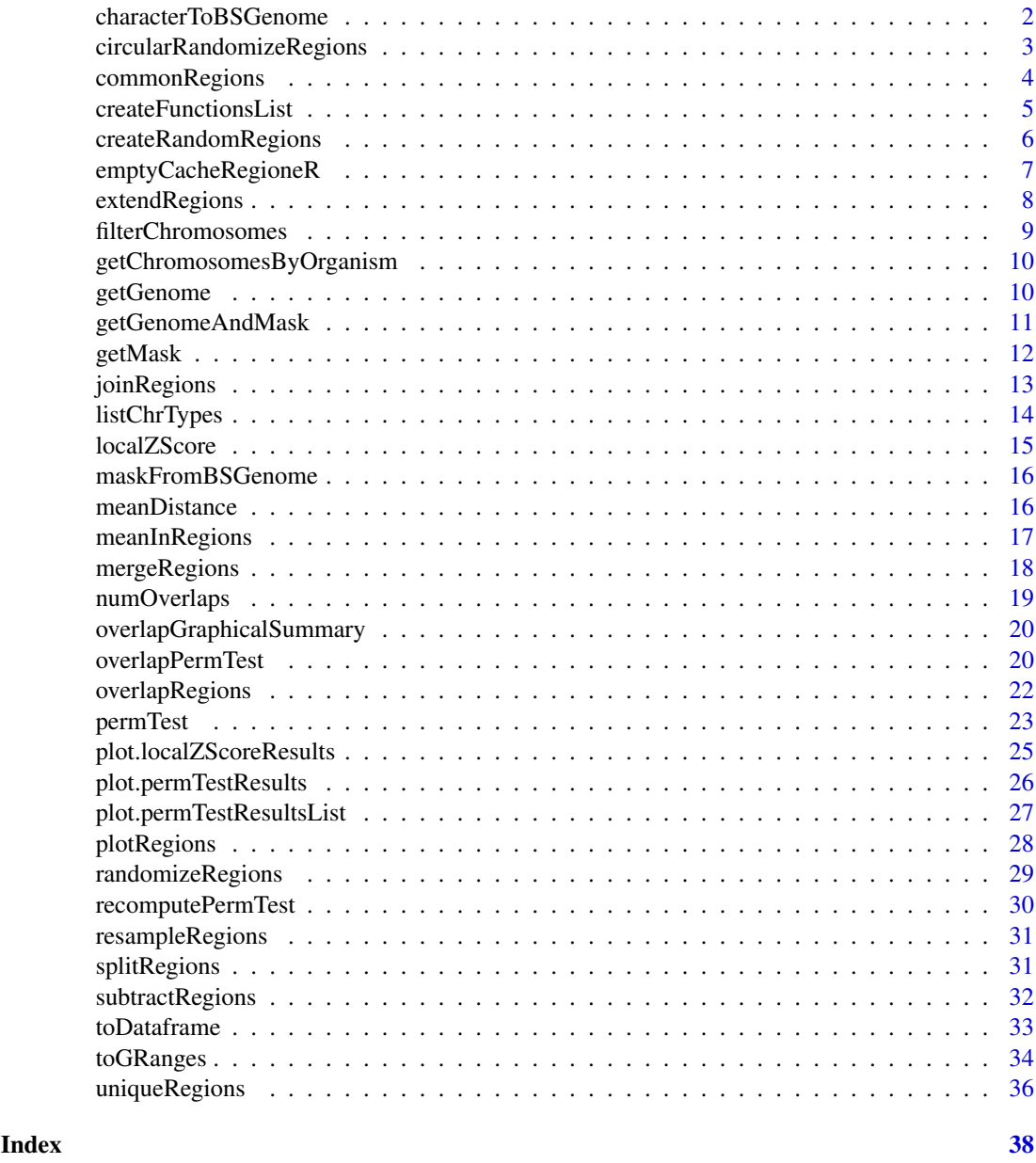

<span id="page-1-1"></span>

characterToBSGenome *characterToBSGenome*

## Description

Given a character string with the "name" of a genome, it returns a [BSgenome](#page-0-0) object if available.

## Usage

characterToBSGenome(genome.name)

## <span id="page-2-0"></span>Arguments

genome.name a character string uniquely identifying a [BSgenome](#page-0-0) (e.g. "hg19", "mm10" are ok, but "hg" is not)

## Value

A [BSgenome](#page-0-0) object

#### Note

This function is memoised (cached) using the memoise package. To empty the cache, use forget (charecterToBSGenome)

#### See Also

[getGenomeAndMask](#page-10-1), [maskFromBSGenome](#page-15-1)

#### Examples

g <- characterToBSGenome("hg19")

<span id="page-2-1"></span>circularRandomizeRegions

*Circular Randomize Regions*

## Description

Given a set of regions A and a genome, this function returns a new set of regions created by applying a random spin to each chromosome.

#### Usage

circularRandomizeRegions(A, genome="hg19", mask=NULL, max.mask.overlap=NULL, max.retries=10, verb

#### Arguments

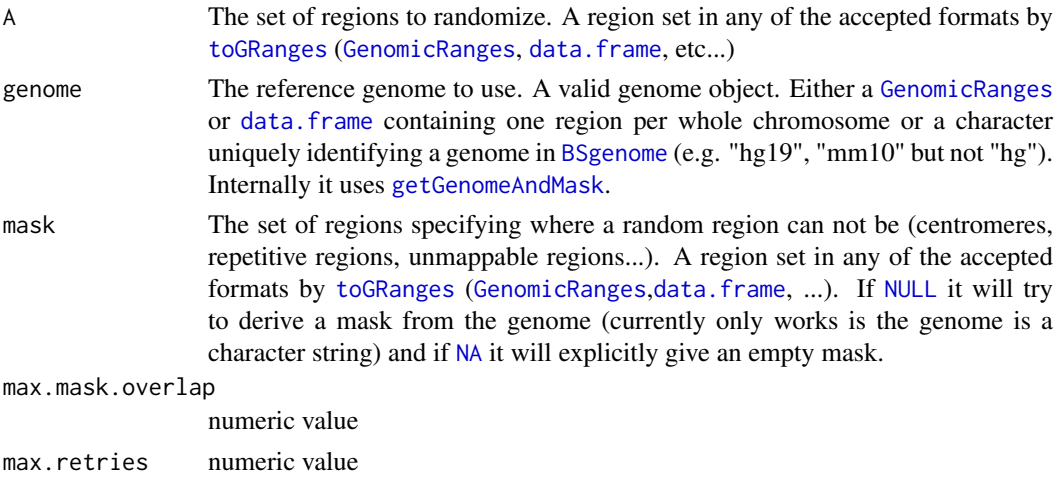

verbose a boolean.

... further arguments to be passed to or from methods.

## <span id="page-3-0"></span>Details

This randomization strategy is useful when the spatial relation between the regions in the RS is important and has to be conserved.

## Value

It returns a [GenomicRanges](#page-0-0) object with the regions resulting from the randomization process.

## See Also

[randomizeRegions](#page-28-1), [toDataframe](#page-32-1), [toGRanges](#page-33-1), [getGenome](#page-9-1), [getMask](#page-11-1), [getGenomeAndMask](#page-10-1), [characterToBSGenome](#page-1-1), [maskFromBSGenome](#page-15-1), [resampleRegions](#page-30-1), [createRandomRegions](#page-5-1)

#### Examples

```
A <- data.frame("chr1", c(1, 10, 20, 30), c(12, 13, 28, 40))
mask <- data.frame("chr1", c(20000000, 100000000), c(22000000, 130000000))
genome <- data.frame(c("chr1", "chr2"), c(1, 1), c(180000000, 20000000))
circularRandomizeRegions(A)
```
circularRandomizeRegions(A, genome=genome, mask=mask, per.chromosome=TRUE, non.overlapping=TRUE)

<span id="page-3-1"></span>commonRegions *Common Regions*

#### Description

Returns the regions that are common in two region sets, its intersection.

## Usage

```
commonRegions(A, B)
```
#### Arguments

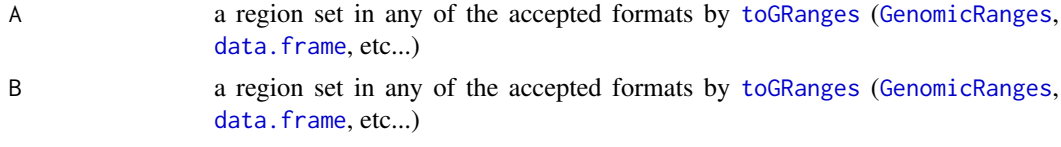

## Value

It returns a [GenomicRanges](#page-0-0) object with the regions present in both region sets.

#### Note

All metadata (additional columns in the region set in addition to chromosome, start and end) will be ignored and not present in the returned region set.

#### <span id="page-4-0"></span>createFunctionsList 5

#### See Also

[plotRegions](#page-27-1), [toDataframe](#page-32-1), [toGRanges](#page-33-1), [subtractRegions](#page-31-1), [splitRegions](#page-30-2), [extendRegions](#page-7-1), [joinRegions](#page-12-1), [mergeRegions](#page-17-1), [overlapRegions](#page-21-1)

## Examples

A  $\le$  data.frame("chr1", c(1, 10, 20, 30), c(12, 13, 28, 40))

B <- data.frame("chr1", 25, 35)

commons <- commonRegions(A, B)

plotRegions(list(A, B, commons), chromosome="chr1", regions.labels=c("A", "B", "common"), regions.colors=3:1)

createFunctionsList *Create Functions List*

#### Description

Partially applies (the standard Curry function in functional programming) a list of arguments to a function and returns a list of preapplied functions. The result of this function is a list of functions suitable for the multiple evaluation functions in permTest.

#### Usage

```
createFunctionsList(FUN, param.name, values, func.names)
```
#### Arguments

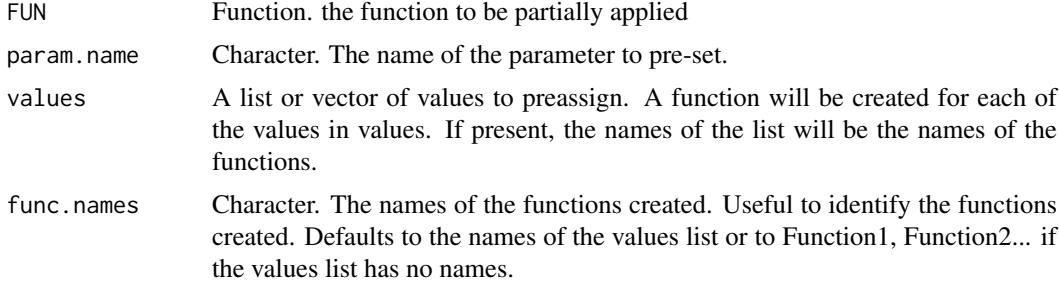

## Value

It returns a list of functions with parameter param.value pre-set to values.

## Note

It uses the code posted by "hadley" at http://stackoverflow.com/questions/6547219/how-to-bindfunction-arguments

#### See Also

[permTest](#page-22-1), [overlapPermTest](#page-19-1)

## Examples

```
f \leftarrow function(a, b) {
return(a+b)
}
funcs <- createFunctionsList(FUN=f, param.name="b", values=c(1,2,3), func.names=c("plusone", "plustwo", "plus
funcs$plusone(2)
funcs$plusone(10)
funcs$plusthree(2)
A <- createRandomRegions(nregions=20, length.mean=10000000, length.sd=0, mask=NA)
B <- createRandomRegions(nregions=20, length.mean=10000000, length.sd=0, mask=NA)
overlapsWith <- createFunctionsList(FUN=numOverlaps, param.name="B", values=list(a=A, b=B))
overlapsWith$a(A=A)
overlapsWith$b(A=A)
```
<span id="page-5-1"></span>createRandomRegions *Create Random Regions*

#### Description

Creates a set of random regions with a given mean size and standard deviation.

#### Usage

createRandomRegions(nregions=100, length.mean=250, length.sd=20, genome="hg19", mask=NULL, non.over

#### Arguments

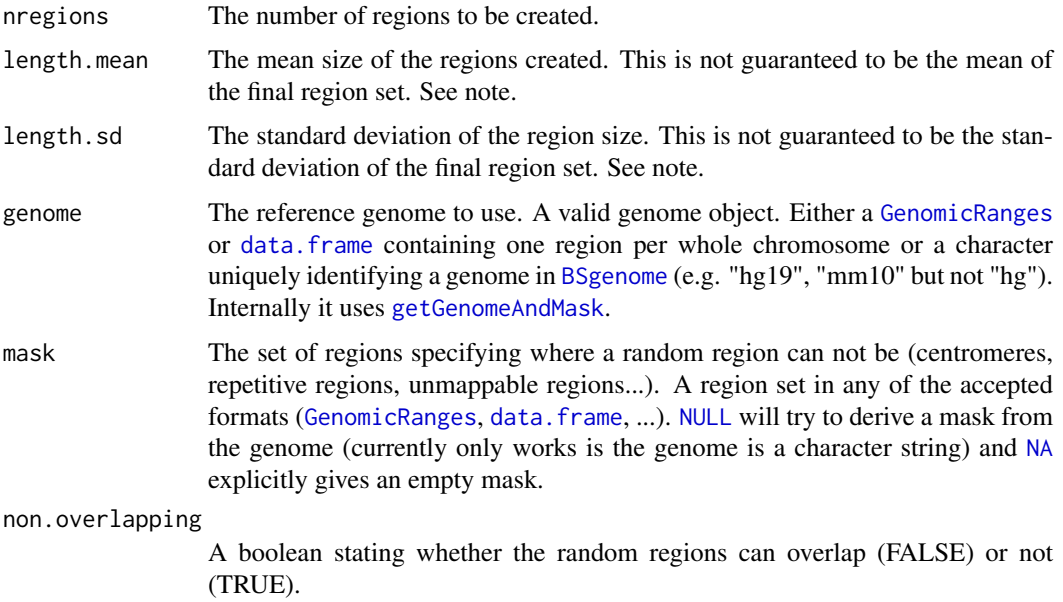

<span id="page-5-0"></span>

## <span id="page-6-0"></span>Details

A set of nregions will be created and randomly placed over the genome. The lengths of the region set will follow a normal distribution with a mean size length.mean and a standard deviation length.sd. The new regions can be made explicitly non overlapping by setting non.overlapping to TRUE. A mask can be provided so no regions fall in a forbidden part of the genome.

## Value

It returns a [GenomicRanges](#page-0-0) object with the regions resulting from the randomization process.

#### Note

If the standard deviation of the length is large with respect to the mean, negative lengths might be created. These region lengths will be transfromed to into a 1 and so the, for large standard deviations the mean and sd of the lengths are not guaranteed to be the ones in the parameters.

#### See Also

[getGenome](#page-9-1), [getMask](#page-11-1), [getGenomeAndMask](#page-10-1), [characterToBSGenome](#page-1-1), [maskFromBSGenome](#page-15-1), [randomizeRegions](#page-28-1), [resampleRegions](#page-30-1)

#### Examples

```
genome <- data.frame(c("chr1", "chr2"), c(1, 1), c(180000000, 20000000))
mask <- data.frame("chr1", c(20000000, 100000000), c(22000000, 130000000))
createRandomRegions(nregions=10, length.mean=1000, length.sd=500)
```
createRandomRegions(nregions=10, genome=genome, mask=mask, non.overlapping=TRUE)

<span id="page-6-1"></span>emptyCacheRegioneR *Empty Cache regioneR*

#### Description

Empties the caches used by the memoised functions in the regioneR package.

## Usage

```
emptyCacheRegioneR()
```
#### Value

The cache is emptied

#### Examples

emptyCacheRegioneR()

<span id="page-7-1"></span><span id="page-7-0"></span>extendRegions *Extend Regions*

#### Description

Extends the regions a number of bases at each end. Negative numbers will reduce the region instead of enlarging it.

## Usage

extendRegions(A, extend.start=0, extend.end=0)

#### Arguments

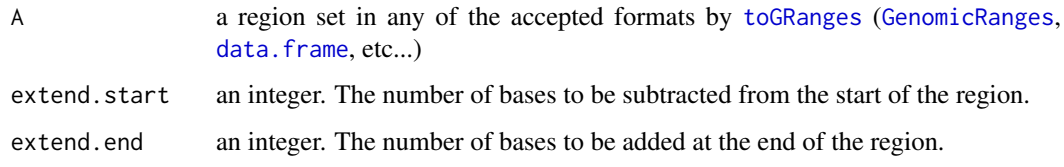

#### Value

a [GenomicRanges](#page-0-0) object with the extended regions.

## Note

If negative values are provided and the new extremes are "flipped", the function will fail. It does not check if the extended regions fit into the genome.

#### See Also

[plotRegions](#page-27-1), [toDataframe](#page-32-1), [toGRanges](#page-33-1), [subtractRegions](#page-31-1), [splitRegions](#page-30-2), [overlapRegions](#page-21-1), [commonRegions](#page-3-1), [mergeRegions](#page-17-1), [joinRegions](#page-12-1)

```
A <- data.frame("chr1", c(10, 20, 30), c(13, 28, 40))
extend1 <- extendRegions(A, extend.start=5, extend.end=2)
extend2 <- extendRegions(A, extend.start=15)
extend3 <- extendRegions(A, extend.start=-1)
plotRegions(list(A, extend1, extend2, extend3), chromosome="chr1", regions.labels=c("A", "extend1", "extend2'
```
<span id="page-8-1"></span><span id="page-8-0"></span>filterChromosomes *filterChromosomes*

#### Description

Filters the chromosomes in a region set. It can either filter using a predefined chromosome set (e.g. "autosomal chromosomes in Homo sapiens") or using a custom chromosome set (e.g. only chromosomes "chr22" and "chrX")

#### Usage

```
filterChromosomes(A, organism="hg", chr.type="canonical", keep.chr=NULL)
```
#### Arguments

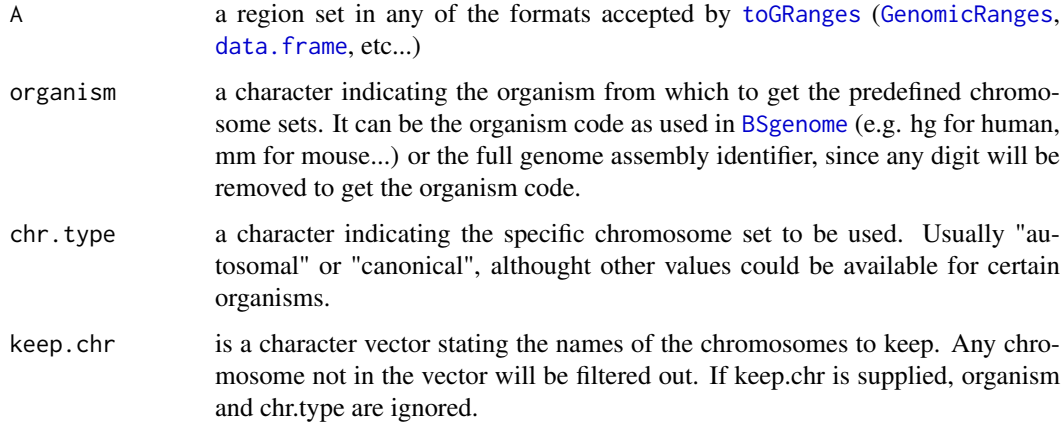

## Value

A [GRanges](#page-0-0) object containing only the regions in the original region set belonging to the selected chromosomes. All regions in non selected chromosomes are removed.

## See Also

[getGenomeAndMask](#page-10-1), [listChrTypes](#page-13-1) [getChromosomesByOrganism](#page-9-2)

```
g <- getGenomeAndMask("hg19")$genome
listChrTypes()
g <- filterChromosomes(g, chr.type="autosomal", organism="hg19")
g <- filterChromosomes(g, keep.chr=c("chr1", "chr2", "chr3"))
```
<span id="page-9-2"></span><span id="page-9-0"></span>getChromosomesByOrganism

*getChromosomesByOrganism*

## Description

Function to obtain a list of organisms with their canonical and (when applicable) the autosomal chromosome names. This function is not usually used by the end user directly but through the filterChromosomes function.

## Usage

```
getChromosomesByOrganism()
```
## Value

a list with the organism as keys and the list of available chromosome sets as values

#### See Also

[getGenome](#page-9-1), [filterChromosomes](#page-8-1)

## Examples

chrsByOrg <- getChromosomesByOrganism() chrsByOrg[["hg"]] chrsByOrg[["hg"]][["autosomal"]]

<span id="page-9-1"></span>getGenome *getGenome*

## Description

Function to obtain a genome

## Usage

getGenome(genome)

## Arguments

genome The genome object or genome identifier.

#### <span id="page-10-0"></span>Details

If genome is a [BSgenome](#page-0-0) (from the package BioStrings), it will transform it into a [GRanges](#page-0-0) with chromosomes and chromosome lengths.

If genome is a data. frame with 3 columns, it will transform it into a GRanges.

If genome is a data. frame with 2 columns, it will assume the first is the chromosome, the second is the length of the chromosomes and will add 1 as start.

If genome is a character string uniquely identifying a [BSgenome](#page-0-0) installed in the system (e.g. "hg19", "mm10",... but not "hg"), it will create a genome based on the [BSgenome](#page-0-0) object identified by the character string.

If genome is a [GRanges](#page-0-0) object, it will return it as is.

If genome is non of the above, it will give a warning and try to transform it into a GRanges using [toGRanges.](#page-33-1) This can be helpful if genome is a connection to a file.

## Value

A GRanges object with the "genome" data c(Chromosome, Start (by default, 1), Chromosome Length) given a [BSgenome](#page-0-0), a genome name, a [data.frame](#page-0-0) or a GRanges.

A [GRanges](#page-0-0) representing the genome with one region per chromosome.

## Note

This function is memoised (cached) using the [memoise](#page-0-0) package. To empty the cache, use [forget\(](#page-0-0)getGenome)

Please note that passing this function the path to a file will not work, since it will assume the character is the identifier of a genome. To read the genome from a file, please use getGenome(toGRanges("path/to/file"))

## See Also

[getMask](#page-11-1), [getGenomeAndMask](#page-10-1), [characterToBSGenome](#page-1-1), [maskFromBSGenome](#page-15-1), [emptyCacheRegioneR](#page-6-1)

#### Examples

```
getGenome("hg19")
```
getGenome(data.frame(c("chrA", "chrB"), c(15000000, 10000000)))

<span id="page-10-1"></span>getGenomeAndMask *getGenomeAndMask*

#### Description

Function to obtain a valid genome and mask pair given a valid genome identifier and optionally a mask.

If the genome is not a [BSgenome](#page-0-0) object or a character string uniquely identifying a [BSgenome](#page-0-0) package installed, it will return the genome "as is". If a mask is provided, it will simply return it. Otherwise it will return the mask returned by [getMask\(](#page-11-1)genome) or an empty mask if genome is not a valid [BSgenome](#page-0-0) or [BSgenome](#page-0-0) identifier.

<span id="page-11-0"></span>12 getMask

#### Usage

getGenomeAndMask(genome, mask=NULL)

#### Arguments

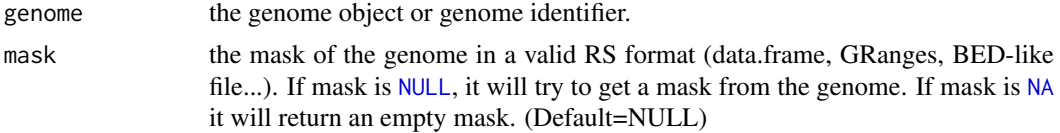

## Value

A list with two elements: genome and mask. Genome and mask are GRanges objects.

#### Note

This function is memoised (cached) using the [memoise](#page-0-0) package. To empty the cache, use [forget\(](#page-0-0)getGenomeAndMask)

#### See Also

[getMask](#page-11-1), [getGenome](#page-9-1), [characterToBSGenome](#page-1-1), [maskFromBSGenome](#page-15-1), [emptyCacheRegioneR](#page-6-1)

## Examples

getGenomeAndMask("hg19", mask=NA)

getGenomeAndMask(genome=data.frame(c("chrA", "chrB"), c(15000000, 10000000)), mask=NA)

<span id="page-11-1"></span>getMask *getMask*

#### Description

Function to obtain a mask given a genome available as a [BSgenome](#page-0-0). The mask returned is the merge of all the active masks in the [BSgenome](#page-0-0).

Since it uses [characterToBSGenome](#page-1-1), the genome can be either a [BSgenome](#page-0-0) object or a character string uniquely identifying the a [BSgenome](#page-0-0) object installed.

#### Usage

```
getMask(genome)
```
## Arguments

genome the genome from where the mask will be extracted. It can be either a [BSgenome](#page-0-0) object or a character string uniquely identifying a [BSgenome](#page-0-0) object installed (e.g. "hg19", "mm10", ...)

## Value

A [GRanges](#page-0-0) object with the genomic regions to be masked out

#### <span id="page-12-0"></span>joinRegions 13

## Note

This function is memoised (cached) using the [memoise](#page-0-0) package. To empty the cache, use [forget\(](#page-0-0)getMask)

#### See Also

[getGenome](#page-9-1), [getGenomeAndMask](#page-10-1), [characterToBSGenome](#page-1-1), [maskFromBSGenome](#page-15-1), [emptyCacheRegioneR](#page-6-1)

## Examples

```
hg19.mask <- getMask("hg19")
hg19.mask
```
<span id="page-12-1"></span>joinRegions *Join Regions*

## Description

Joins the regions from a region set A that are less than min.dist bases apart.

## Usage

```
joinRegions(A, min.dist=1)
```
#### Arguments

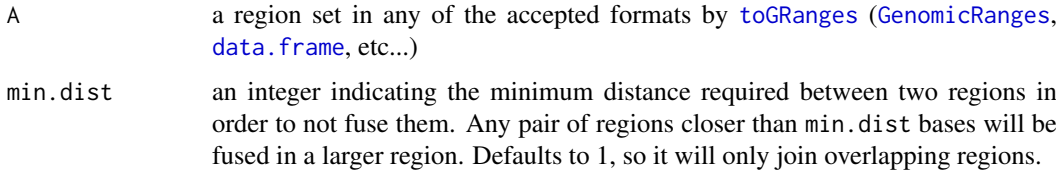

## Value

It returns a [GenomicRanges](#page-0-0) object with the regions resulting from the joining process.

#### Note

All metadata (additional columns in the region set in addition to chromosome, start and end) will be ignored and not present in the returned region set.

The implementation relies completely in the [reduce](#page-0-0) function from IRanges package.

## See Also

[plotRegions](#page-27-1), [toDataframe](#page-32-1), [toGRanges](#page-33-1), [subtractRegions](#page-31-1), [splitRegions](#page-30-2), [extendRegions](#page-7-1), [commonRegions](#page-3-1), [mergeRegions](#page-17-1), [overlapRegions](#page-21-1)

## Examples

```
A <- data.frame("chr1", c(1, 10, 20, 30), c(12, 13, 28, 40))
join1 <- joinRegions(A)
join2 <- joinRegions(A, min.dist=3)
join3 <- joinRegions(A, min.dist=10)
plotRegions(list(A, join1, join2, join3), chromosome="chr1", regions.labels=c("A", "join1", "join2", "join3")
```
<span id="page-13-1"></span>listChrTypes *filterChromosomes listChrTypes*

## Description

Prints a list of the available organisms and chromosomes sets in the predefined chromosomes sets information.

#### Usage

listChrTypes()

## Value

the list of available chrs and organisms is printed

## See Also

[filterChromosomes](#page-8-1), [getChromosomesByOrganism](#page-9-2)

#### Examples

```
g <- getGenomeAndMask("hg19")$genome
```
listChrTypes()

g <- filterChromosomes(g, chr.type="autosomal", organism="hg19")

<span id="page-13-0"></span>

<span id="page-14-1"></span><span id="page-14-0"></span>localZScore *Local z-score*

#### Description

Evaluates tthe variation of the z-score in the vicinty of the original region set

## Usage

localZScore(A, pt, window, step, ...)

## Arguments

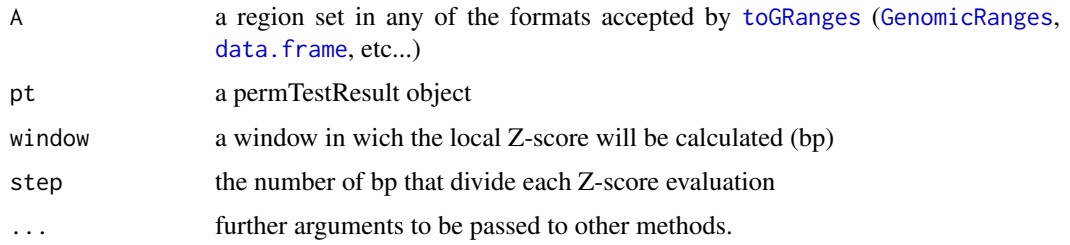

#### Value

It returns a local z-score object

## See Also

[overlapPermTest](#page-19-1), [permTest](#page-22-1)

## Examples

```
genome <- filterChromosomes(getGenome("hg19"), keep.chr="chr1")
A <- createRandomRegions(nregions=20, length.mean=10000, length.sd=20000, genome=genome, non.overlapping=FAL
B <- c(A, createRandomRegions(nregions=10, length.mean=10000, length.sd=20000, genome=genome, non.overlapping
```

```
pt <- overlapPermTest(A=A, B=B, ntimes=10, genome=genome, non.overlapping=FALSE)
plot(pt)
```
lz <- localZScore(A=A, B=B, pt=pt) plot(lz)

pt2 <- permTest(A=A, B=B, ntimes=10, randomize.function=randomizeRegions, evaluate.function=list(overlap=num plot(pt2)

lz2 <- localZScore(A=A, B=B, pt2) plot(lz2)

<span id="page-15-1"></span><span id="page-15-0"></span>maskFromBSGenome *maskFromBSGenome*

## Description

Extracts the merge of all the active masks from a [BSgenome](#page-0-0)

## Usage

maskFromBSGenome(bsgenome)

## Arguments

bsgenome a [BSgenome](#page-0-0) object

## Value

A [GRanges](#page-0-0) object with the active mask in the [BSgenome](#page-0-0)

## Note

This function is memoised (cached) using the [memoise](#page-0-0) package. To empty the cache, use [forget\(](#page-0-0)maskFromBSGenome)

## See Also

[getGenomeAndMask](#page-10-1), [characterToBSGenome](#page-1-1), [emptyCacheRegioneR](#page-6-1)

## Examples

g <- characterToBSGenome("hg19")

maskFromBSGenome(g)

meanDistance *Mean Distance*

#### Description

Computes the mean distance of regions in A to the nearest element in B

## Usage

meanDistance(A, B, ...)

#### Arguments

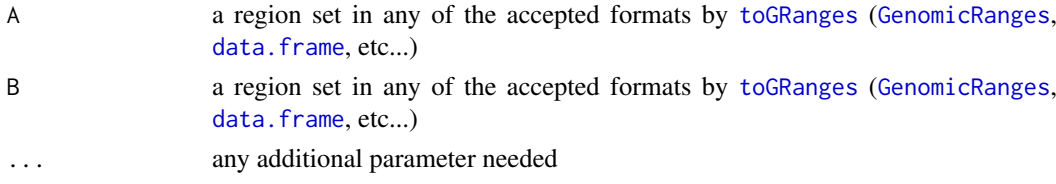

#### <span id="page-16-0"></span>meanInRegions 17

## Value

The mean of the distances of each region in A to the nearest region in B.

## Note

If a region in A is in a chromosome where no B region is, it will be ignored and removed from the mean computation.

## Examples

```
A <- data.frame("chr1", c(1, 10, 20, 30), c(12, 13, 28, 40))
B <- data.frame("chr1", 25, 35)
```
meanDistance(A, B)

meanInRegions *Mean In Regions*

## Description

Returns the mean of a value defined by a region set over another set of regions.

## Usage

```
meanInRegions(A, x, col.name=NULL, ...)
```
## Arguments

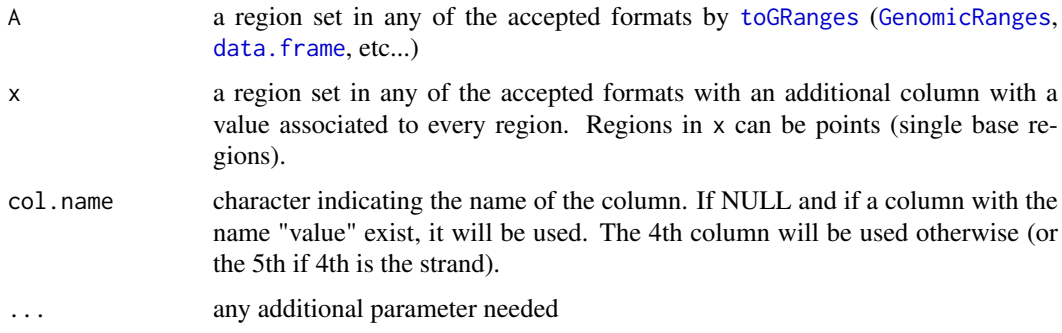

## Value

It returns a numeric value that is the weighted mean of "value" defined in x over the regions in A. That is, the mean of the value of all regions in x overlapping each region in A weighted according to the number of bases overlapping.

## See Also

[permTest](#page-22-1)

## Examples

```
A <- data.frame("chr1", c(1, 10, 20, 30), c(12, 13, 28, 40))
positions <- sample(1:40,30)
x <- data.frame("chr1", positions, positions, rnorm(30,4,1))
meanInRegions(A, x)
x <- GRanges(seqnames=x[,1],ranges=IRanges(x[,2],end=x[,2]),mcols=x[,3])
meanInRegions(A, x)
```
<span id="page-17-1"></span>mergeRegions *Merge Regions*

## Description

Merges the overlapping regions from two region sets. The two region sets are first merged into one and then overlapping regions are fused.

#### Usage

mergeRegions(A, B)

## Arguments

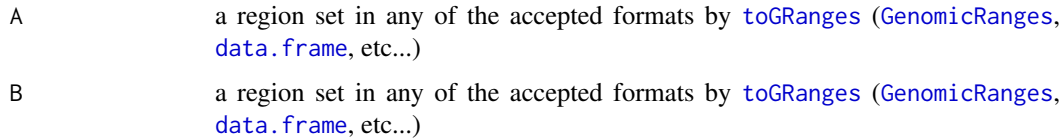

## Value

It returns a [GenomicRanges](#page-0-0) object with the regions resulting from the merging process. Any two overlapping regions from any of the two sets will be fused into one.

## Note

All metadata (additional columns in the region set in addition to chromosome, start and end) will be ignored and not present in the returned region set.

The implementation relies completely in the [reduce](#page-0-0) function from IRanges package.

## See Also

[plotRegions](#page-27-1), [toDataframe](#page-32-1), [toGRanges](#page-33-1), [subtractRegions](#page-31-1), [splitRegions](#page-30-2), [extendRegions](#page-7-1), [joinRegions](#page-12-1), [commonRegions](#page-3-1), [overlapRegions](#page-21-1)

<span id="page-17-0"></span>

#### <span id="page-18-0"></span>numOverlaps 19

#### Examples

A <- data.frame("chr1", c(1, 5, 20, 30), c(8, 13, 28, 40), x=c(1,2,3,4), y=c("a", "b", "c", "d")) B <- data.frame("chr1", 25, 35) merges <- mergeRegions(A, B)

plotRegions(list(A, B, merges), chromosome="chr1", regions.labels=c("A", "B", "merges"), regions.colors=3:1)

<span id="page-18-1"></span>numOverlaps *Number Of Overlaps*

## Description

Returns the number of regions in A overlapping any region in B

#### Usage

```
numOverlaps(A, B, count.once=FALSE, ...)
```
## Arguments

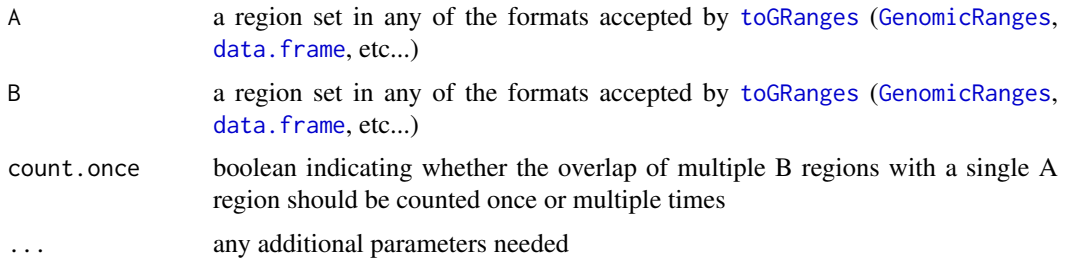

## Value

It returns a numeric value that is the number of regions in A overlapping at least one region in B.

## See Also

[overlapPermTest](#page-19-1), [permTest](#page-22-1)

```
genome <- filterChromosomes(getGenome("hg19"), keep.chr="chr1")
A <- createRandomRegions(nregions=20, length.mean=10000000, length.sd=20000, genome=genome, non.overlapping=
B <- c(A, createRandomRegions(nregions=10, length.mean=10000, length.sd=20000, genome=genome, non.overlapping
numOverlaps(A, B)
```

```
numOverlaps(A, B, count.once=TRUE)
```
<span id="page-19-2"></span><span id="page-19-0"></span>overlapGraphicalSummary

*Overlap Graphical Summary*

#### Description

Graphical summary of the overlap between two set of regions.

## Usage

```
overlapGraphicalSummary(A, B, regions.labels=c("A","B"), regions.colors=c("black","forestgreen",'
```
#### Arguments

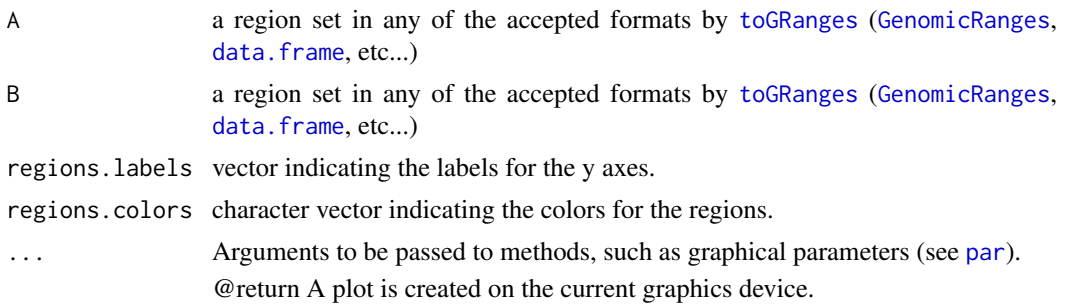

## See Also

[overlapPermTest](#page-19-1), [overlapRegions](#page-21-1)

#### Examples

```
A <- data.frame(chr=1, start=c(1,15,24,40,50), end=c(10,20,30,45,55))
```
B  $\leq$  data.frame(chr=1, start=c(2,12,28,35), end=c(5,25,33,43))

overlapGraphicalSummary(A, B, regions.labels=c("A","B"), regions.colors=c(4,5,6))

<span id="page-19-1"></span>overlapPermTest *Permutation Test for Overlap*

#### Description

Performs a permutation test to see if the overlap between two sets of regions A and B is higher (or lower) than expected by chance. It will internally call [permTest](#page-22-1) with the appropiate parameters to perform the permutation test. If B is a list or a GRangesList, it will perform one permutation test per element of the list, testing the overlap between A and each element of B independently.

## Usage

```
overlapPermTest (A, B, alternative="auto", ...)
```
#### <span id="page-20-0"></span>Arguments

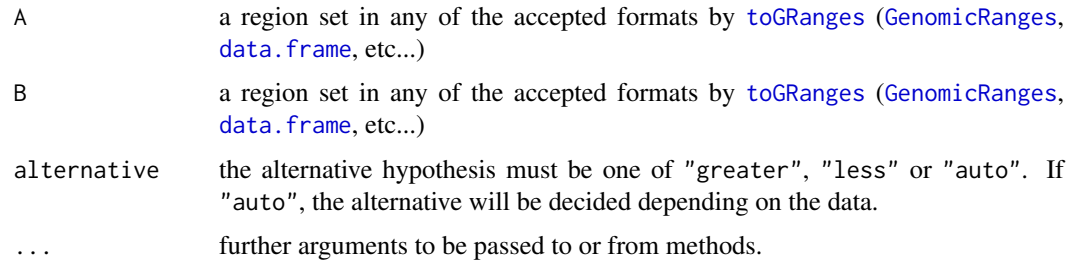

#### Value

A list of class permTestResults containing the following components:

- pval the p-value of the test.
- ntimes the number of permutations.
- alternative a character string describing the alternative hypotesis.
- observed the value of the statistic for the original data set.
- permuted the values of the statistic for each permuted data set.
- zscore the value of the standard score. (observed[-mean\(](#page-0-0)permuted))[/sd\(](#page-0-0)permuted)

#### Note

IMPORTANT: Since it uses link{permTest} internally, it is possible to use most of the parameters of that function in overlapPermTest, including: ntimes, force.parallel, min.parallel and verbose. In addition, this function accepts most parameters of the [randomizeRegions](#page-28-1) function including genome, mask, allow.overlaps and per.chromosome and the parameters of [numOverlaps](#page-18-1) such as count.once.

#### See Also

[overlapGraphicalSummary](#page-19-2), [overlapRegions](#page-21-1), [toDataframe](#page-32-1), [toGRanges](#page-33-1), [permTest](#page-22-1)

```
genome <- filterChromosomes(getGenome("hg19"), keep.chr="chr1")
A <- createRandomRegions(nregions=20, length.mean=10000000, length.sd=20000, genome=genome, non.overlapping=
B <- c(A, createRandomRegions(nregions=10, length.mean=10000, length.sd=20000, genome=genome, non.overlapping
```

```
pt <- overlapPermTest(A=A, B=B, ntimes=10, genome=genome, non.overlapping=FALSE, verbose=TRUE)
summary(pt)
plot(pt)
plot(pt, plotType="Tailed")
```

```
C <- c(B, createRandomRegions(nregions=10, length.mean=10000, length.sd=20000, genome=genome, non.overlapping
pt <- overlapPermTest(A=A, B=list(B=B, C=C), ntimes=10, genome=genome, non.overlapping=FALSE, verbose=TRUE)
summary(pt)
plot(pt)
```
<span id="page-21-1"></span><span id="page-21-0"></span>overlapRegions *Overlap Regions*

## Description

return overlap between 2 regios set A and B

## Usage

overlapRegions(A, B, colA=NULL, colB=NULL, type="any", min.bases=1, min.pctA=NULL, min.pctB=NULL, g

## Arguments

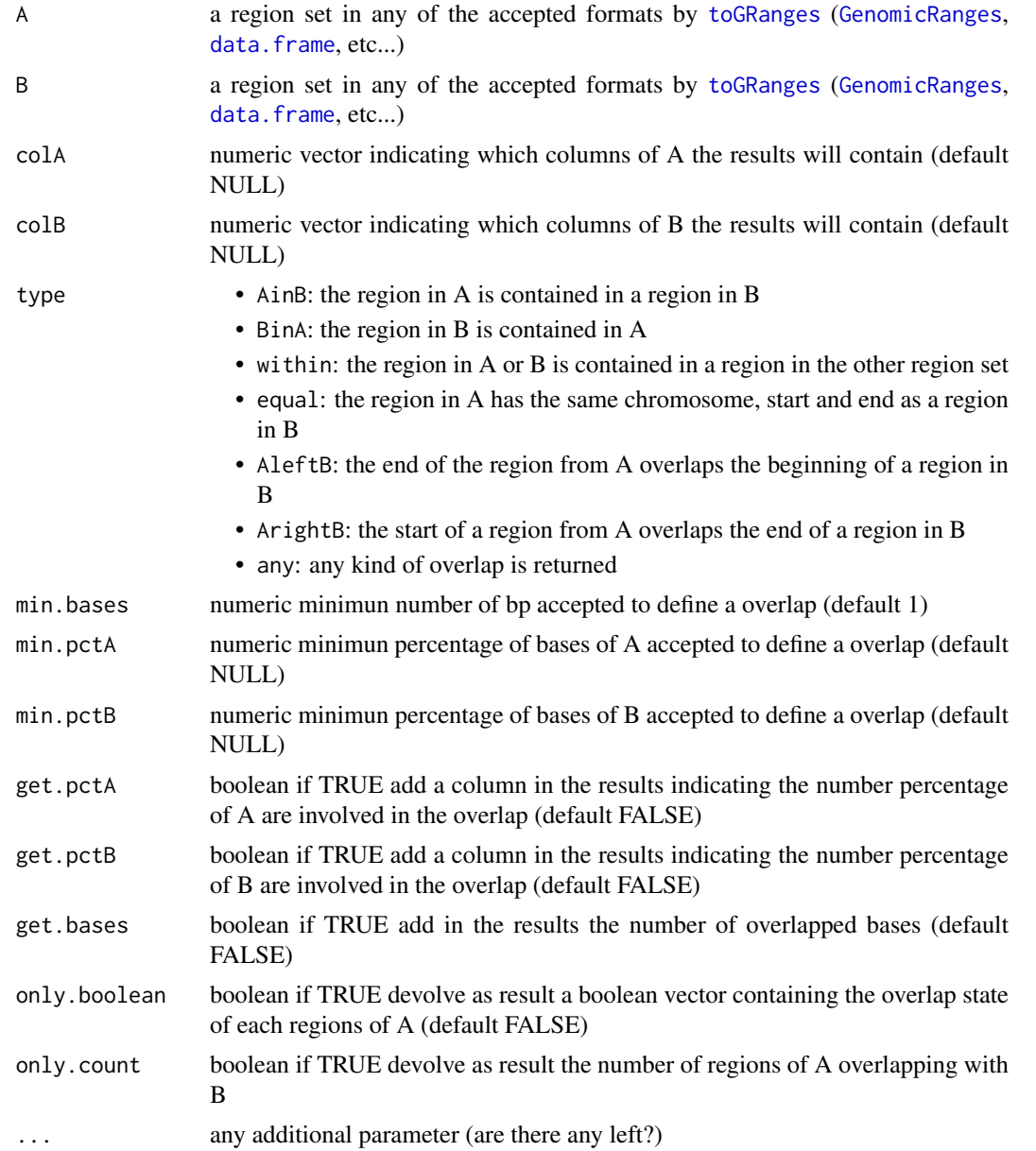

#### <span id="page-22-0"></span>permTest 23

## Value

the default results is a [data.frame](#page-0-0) with at least 5 columns "chr" indicating the chromosome of the appartenence of each overlap, "startA", "endA", "startB", "endB", indicating the coordinates of the region A and B for each overlap "type" that describe the nature of the overlap (see arguments "type") eventually other columns can be added (see see arguments "colA", "colB", "get.pctA", "get.pctB", "get.bases")

#### Note

The implementation uses when possible the [countOverlaps](#page-0-0) function from IRanges package.

#### See Also

[plotRegions](#page-27-1), [toDataframe](#page-32-1), [toGRanges](#page-33-1), [subtractRegions](#page-31-1), [splitRegions](#page-30-2), [extendRegions](#page-7-1), [commonRegions](#page-3-1), [mergeRegions](#page-17-1), [joinRegions](#page-12-1)

## Examples

```
A <- data.frame("chr1", c(1, 5, 20, 30), c(8, 13, 28, 40), x=c(1,2,3,4), y=c("a", "b", "c", "d"))
```

```
B <- data.frame("chr1", 25, 35)
```
overlapRegions(A, B)

<span id="page-22-1"></span>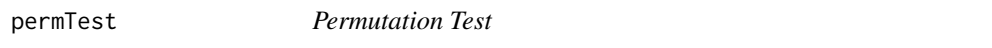

#### Description

Performs a permutation test to see if there is an association between a region set and some other feature using an evaluation function.

#### Usage

```
permTest(A, ntimes=100, randomize.function, evaluate.function, alternative="auto", min.parallel=1
```
## Arguments

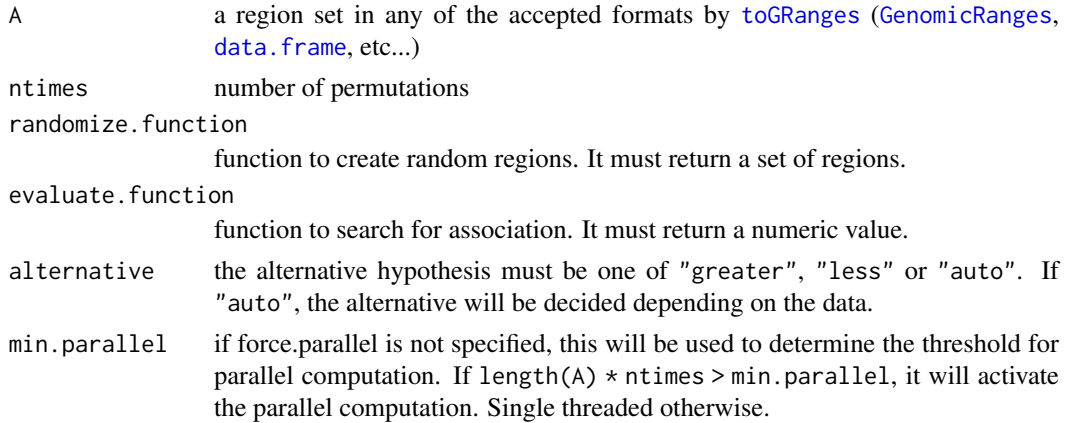

<span id="page-23-0"></span>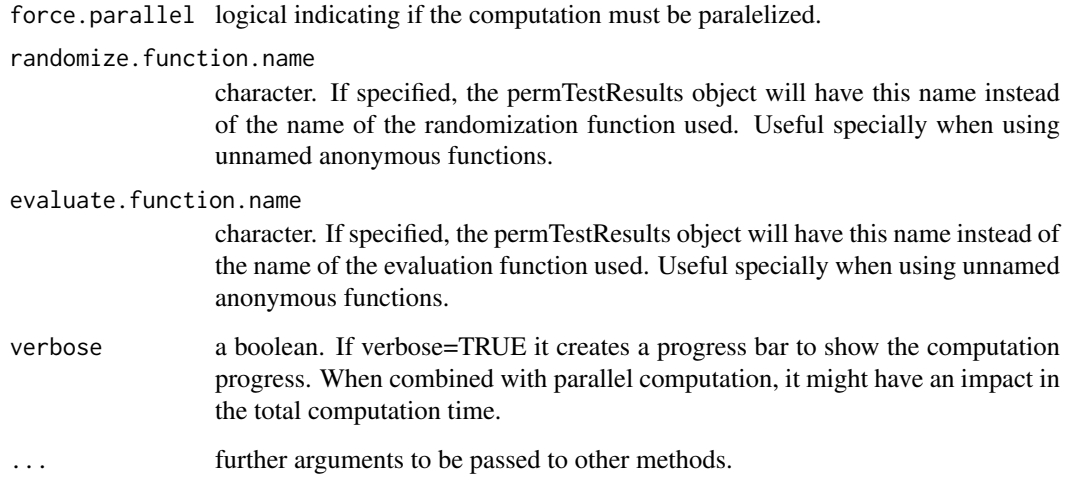

#### Details

permTest performs a permutation test of the regions in RS to test the association with the feature evaluated with the evaluation function. The regions are randomized using the randomization.function and the evaluation.function is used to evaluate them. More information can be found in the vignette.

#### Value

A list of class permTestResults containing the following components:

- pval the p-value of the test.
- ntimes the number of permutations.
- alternative a character string describing the alternative hypotesis.
- observed the value of the statistic for the original data set.
- permuted the values of the statistic for each permuted data set.
- zscore the value of the standard score. (observed[-mean\(](#page-0-0)permuted))[/sd\(](#page-0-0)permuted)
- randomize. function the randomization function used.
- randomize. function. name the name of the randomization used.
- evaluate. function the evaluation function used.
- evaluate.function.name the name of the evaluation function used.

#### References

Davison, A. C. and Hinkley, D. V. (1997) Bootstrap methods and their application, Cambridge University Press, United Kingdom, 156-160

## See Also

[overlapPermTest](#page-19-1)

#### <span id="page-24-0"></span>plot.localZScoreResults 25

#### Examples

```
genome <- filterChromosomes(getGenome("hg19"), keep.chr="chr1")
A <- createRandomRegions(nregions=20, length.mean=10000000, length.sd=20000, genome=genome, non.overlapping=
B <- c(A, createRandomRegions(nregions=10, length.mean=10000, length.sd=20000, genome=genome, non.overlapping
```
pt2 <- permTest(A=A, B=B, ntimes=10, alternative="auto", verbose=TRUE, genome=genome, evaluate.function=meanD summary(pt2) plot(pt2) plot(pt2, plotType="Tailed")

plot.localZScoreResults

*Plot localZscore results*

#### Description

Function for plotting the a localZScoreResults object.

## Usage

```
## S3 method for class 'localZScoreResults'
plot(x, main = ", num.x.labels = 5, ...)
```
#### Arguments

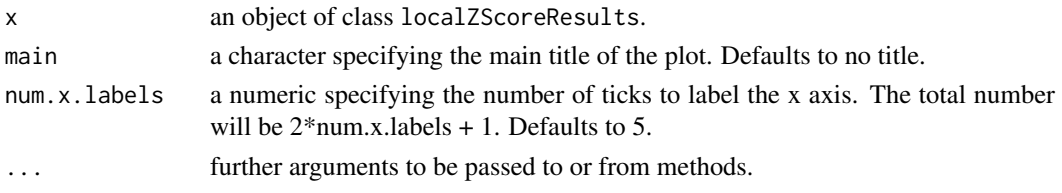

## Value

A plot is created on the current graphics device.

#### See Also

[localZScore](#page-14-1)

```
genome <- filterChromosomes(getGenome("hg19"), keep.chr="chr1")
A <- createRandomRegions(nregions=20, length.mean=10000000, length.sd=20000, genome=genome, non.overlapping=
B <- c(A, createRandomRegions(nregions=10, length.mean=100000, length.sd=20000, genome=genome, non.overlappir
pt <- overlapPermTest(A=A, B=B, ntimes=10, genome=genome, non.overlapping=FALSE)
lz <- localZScore(A=A, B=B, pt=pt)
plot(lz)
```
<span id="page-25-0"></span>plot.permTestResults *Function for plotting the results from a* permTestResults *object.*

#### Description

Function for plotting the results from a permTestResults object.

#### Usage

```
## S3 method for class 'permTestResults'
plot(x, y) plot(x, pvalthres = 0.05,
  plotType = "Tailed", main = "", xlab = NULL, ylab = "",
  ylim = NULL, xlim = NULL, ...
```
## Arguments

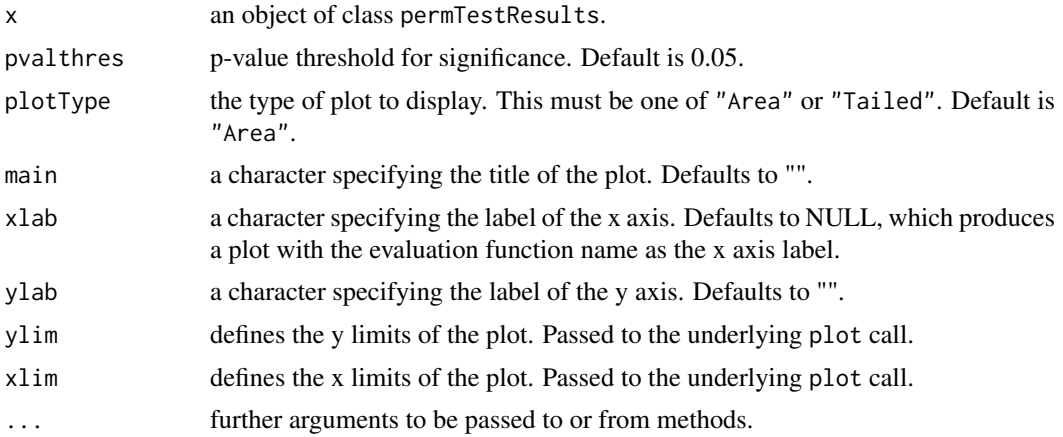

## Value

A plot is created on the current graphics device.

## See Also

[permTest](#page-22-1)

```
genome <- filterChromosomes(getGenome("hg19"), keep.chr="chr1")
A <- createRandomRegions(nregions=20, length.mean=10000000, length.sd=20000, genome=genome, non.overlapping=
B <- c(A, createRandomRegions(nregions=10, length.mean=10000, length.sd=20000, genome=genome, non.overlapping
pt <- overlapPermTest(A=A, B=B, ntimes=10, genome=genome, non.overlapping=FALSE)
summary(pt)
plot(pt)
plot(pt, plotType="Tailed")
```

```
pt2 <- permTest(A=A, B=B, ntimes=10, alternative="auto", genome=genome, evaluate.function=meanDistance, rando
summary(pt2)
```
<span id="page-26-0"></span>plot(pt2) plot(pt2, plotType="Tailed")

#### plot.permTestResultsList

*Function for plotting the results from a* permTestResultsList *object when more than one evaluation function was used.*

## Description

Function for plotting the results from a permTestResultsList object when more than one evaluation function was used.

## Usage

```
## S3 method for class 'permTestResultsList'
plot(x, ncol = NA, pvalthres = 0.05,plotType = "Tailed", main = "", xlab = NULL, ylab = "", ...)
```
## Arguments

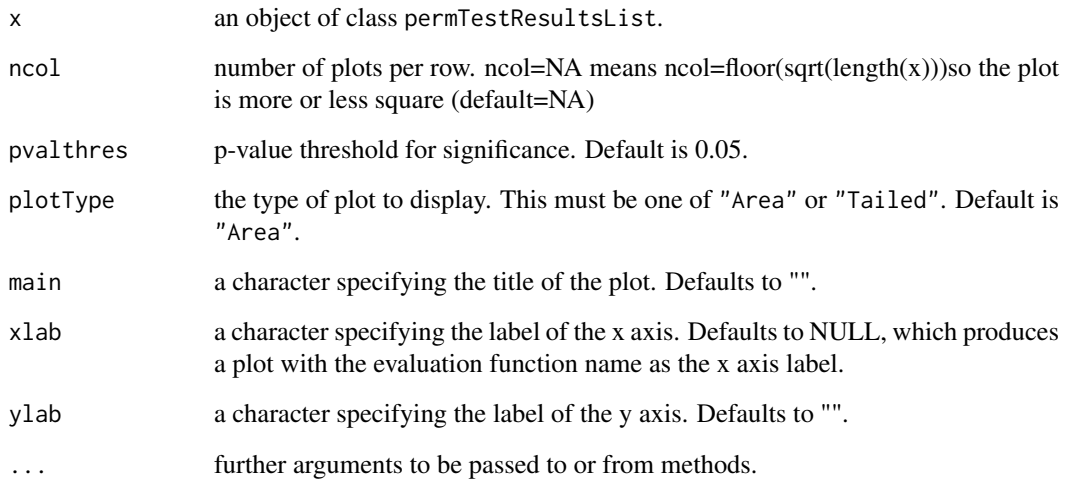

#### Value

A plot is created on the current graphics device.

## See Also

[permTest](#page-22-1)

#### Examples

```
genome <- filterChromosomes(getGenome("hg19"), keep.chr="chr1")
A <- createRandomRegions(nregions=20, length.mean=10000000, length.sd=20000, genome=genome, non.overlapping=
B <- c(A, createRandomRegions(nregions=10, length.mean=10000, length.sd=20000, genome=genome, non.overlapping
pt <- overlapPermTest(A=A, B=B, ntimes=10, genome=genome, non.overlapping=FALSE)
summary(pt)
plot(pt)
plot(pt, plotType="Tailed")
pt2 <- permTest(A=A, B=B, ntimes=10, alternative="auto", genome=genome, evaluate.function=list(distance=meanD
summary(pt2)
plot(pt2)
plot(pt2, plotType="Tailed")
```
<span id="page-27-1"></span>plotRegions *Plot Regions*

## Description

Plots sets of regions

#### Usage

plotRegions(x, chromosome, start=NULL, end=NULL, regions.labels=NULL, regions.colors=NULL, ...)

#### Arguments

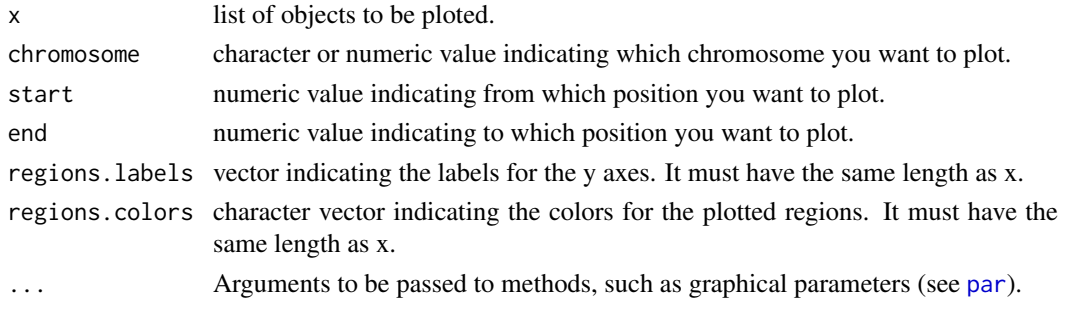

## Value

A plot is created on the current graphics device.

```
A \leq data.frame(chr=1, start=c(1,15,24,40,50), end=c(10,20,30,45,55))
B \leq - data.frame(chr=1, start=c(2,12,28,35), end=c(5,25,33,43))
plotRegions(list(A,B), chromosome=1, regions.labels=c("A","B"), regions.colors=3:2)
```
<span id="page-27-0"></span>

<span id="page-28-1"></span><span id="page-28-0"></span>randomizeRegions *Randomize Regions*

## Description

Given a set of regions A and a genome, this function returns a new set of regions randomly distributted in the genome.

#### Usage

randomizeRegions(A, genome="hg19", mask=NULL, allow.overlaps=TRUE, per.chromosome=FALSE, ...)

#### Arguments

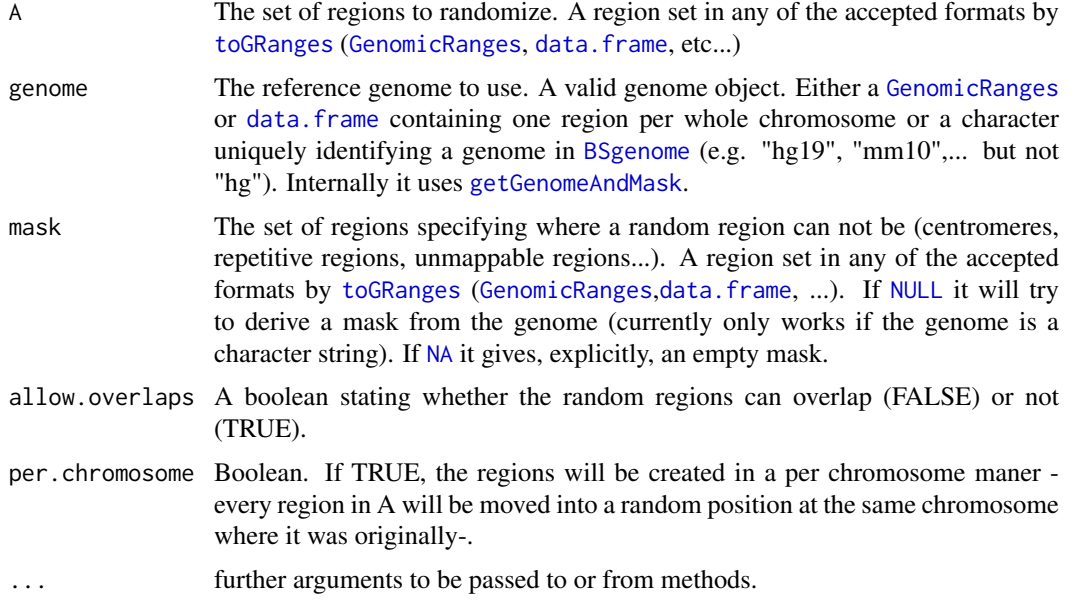

#### Details

The new set of regions will be created with the same sizes of the original ones, and optionally placed in the same chromosomes.

In addition, they can be made explicitly non overlapping and a mask can be provided so no regions fall in an undesirable part of the genome.

#### Value

It returns a [GenomicRanges](#page-0-0) object with the regions resulting from the randomization process.

#### Note

randomizeRegions assumes that chromosomes start at base 1. If a chromosome starts at another base number, for example at base 1000, random regions might appear in the [1:1000] interval. This should not affect most uses of randomizeRegions, but might be important in some advanced analysis involving artificially contructed genomes.

#### See Also

[toDataframe](#page-32-1), [toGRanges](#page-33-1), [getGenome](#page-9-1), [getMask](#page-11-1), [getGenomeAndMask](#page-10-1), [characterToBSGenome](#page-1-1), [maskFromBSGenome](#page-15-1), [resampleRegions](#page-30-1), [createRandomRegions](#page-5-1), [circularRandomizeRegions](#page-2-1)

## Examples

A  $\le$  data.frame("chr1", c(1, 10, 20, 30), c(12, 13, 28, 40))

mask <- data.frame("chr1", c(20000000, 100000000), c(22000000, 130000000))

genome <- data.frame(c("chr1", "chr2"), c(1, 1), c(180000000, 20000000))

randomizeRegions(A)

randomizeRegions(A, genome=genome, mask=mask, per.chromosome=TRUE, allow.overlaps=FALSE)

recomputePermTest *Recompute Permutation Test*

#### Description

Recomputes the permutation test changing the alternative hypotesis

## Usage

```
recomputePermTest(ptr)
```
#### Arguments

ptr an object of class permTestResults

## Value

A list of class permTestResults containing the same components as [permTest](#page-22-1) results.

#### See Also

[permTest](#page-22-1)

#### Examples

A <- createRandomRegions(nregions=10, length.mean=1000000)

B <- createRandomRegions(nregions=10, length.mean=1000000)

resPerm <- permTest(A=A, B=B, ntimes=5, alternative="less", genome="hg19", evaluate.function=meanDistance, ra

plot(resPerm)

<span id="page-29-0"></span>

<span id="page-30-1"></span><span id="page-30-0"></span>resampleRegions *Resample Regions*

#### Description

Function for sampling a region set from a univers of region sets.

## Usage

resampleRegions(A, universe, per.chromosome=FALSE, ...)

## Arguments

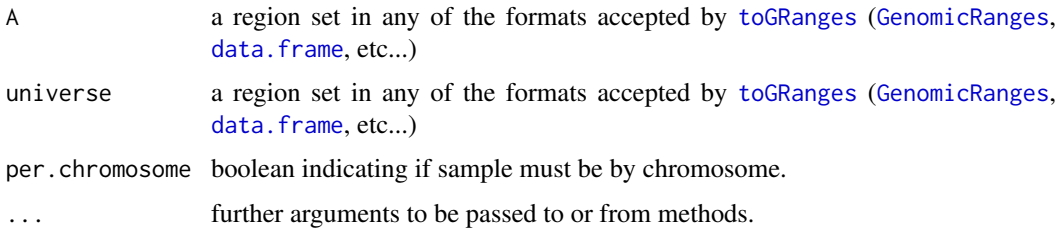

## Value

a [GenomicRanges](#page-0-0) object. A sample from the univers with the same length as A.

## See Also

[toDataframe](#page-32-1), [toGRanges](#page-33-1), [randomizeRegions](#page-28-1), [createRandomRegions](#page-5-1)

#### Examples

universe <- data.frame(chr=1, start=c(1,15,24,40,50), end=c(10,20,30,45,55))

A <- data.frame(chr=1, start=c(2,12,28,35), end=c(5,25,33,43))

resampleRegions(A, universe, per.chromosome=TRUE)

<span id="page-30-2"></span>splitRegions *Split Regions*

## Description

Splits a region set A by both ends of the regions in a second region set B.

## Usage

```
splitRegions(A, B, min.size=1, track.original=TRUE)
```
## <span id="page-31-0"></span>Arguments

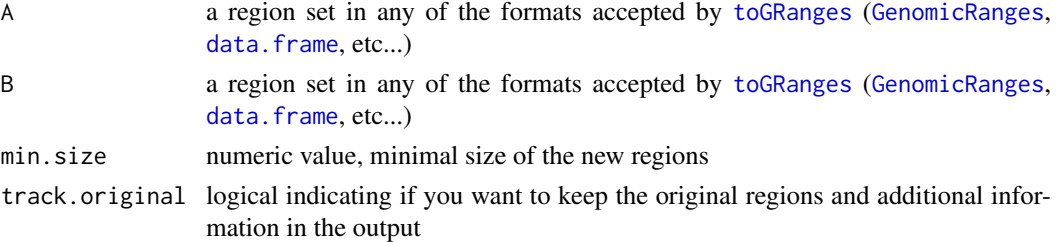

## Value

A GRanges with the splitted regions.

#### See Also

[toDataframe](#page-32-1), [toGRanges](#page-33-1), [subtractRegions](#page-31-1), [commonRegions](#page-3-1), [extendRegions](#page-7-1), [joinRegions](#page-12-1), [mergeRegions](#page-17-1), [overlapRegions](#page-21-1)

## Examples

```
A <- data.frame(chr=1, start=c(1, 15, 24, 40, 50), end=c(10, 20, 30, 45, 55))
B \le data.frame(chr=1, start=c(2, 12, 28, 35), end=c(5, 25, 33, 43))
splits <- splitRegions(A, B)
plotRegions(list(A, B, splits), chromosome=1, regions.labels=c("A", "B", "splits"), regions.colors=3:1)
```
<span id="page-31-1"></span>subtractRegions *Subtract Regions*

#### Description

Function for subtracting a region set from another region set.

## Usage

```
subtractRegions(A, B)
```
#### Arguments

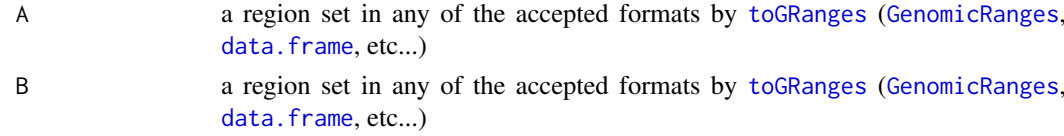

## Details

This function returns the regions in A minus the parts of them overlapping the regions in B. Overlapping regions in the result will be fused.

The implementation relies completely in the setdiff function from IRanges package.

#### <span id="page-32-0"></span>toDataframe 33

## Value

A GenomicRanges object

## Examples

```
A <- data.frame(chr=1, start=c(1, 15, 24, 31), end=c(10, 20, 30, 35))
B <- data.frame(chr=1, start=c(2, 12, 24, 35), end=c(5, 25, 29, 40))
subtract <- subtractRegions(A, B)
plotRegions(list(A, B, subtract), chromosome=1, regions.labels=c("A", "B", "subtract"), regions.colors=3:1)
```
<span id="page-32-1"></span>toDataframe *toDataframe*

## Description

Transforms a [GRanges](#page-0-0) object or a [data.frame](#page-0-0)containing a region set into a data.frame.

## Usage

toDataframe(A, stranded=FALSE)

## Arguments

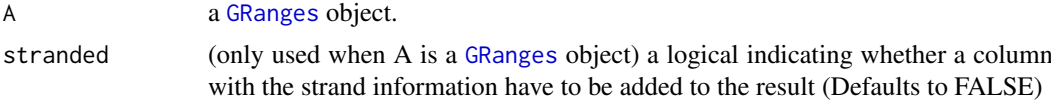

## Details

If the oject is of class data. frame, it will be returned untouched.

## Value

A data.frame with the regions in A. If A was a [GRanges](#page-0-0) object, the output will include any metadata present in A.

#### See Also

#### [toGRanges](#page-33-1)

## Examples

A <- data.frame(chr=1, start=c(1, 15, 24), end=c(10, 20, 30), x=c(1,2,3), y=c("a", "b", "c"))

A2 <- toGRanges(A)

toDataframe(A2)

<span id="page-33-1"></span><span id="page-33-0"></span>toGRanges *toGRanges*

#### Description

Transforms a file or an object containing a region set into a [GRanges](#page-0-0) object.

#### Usage

```
toGRanges(A, ..., genome=NULL, sep=NULL, comment.char="#")
```
## Arguments

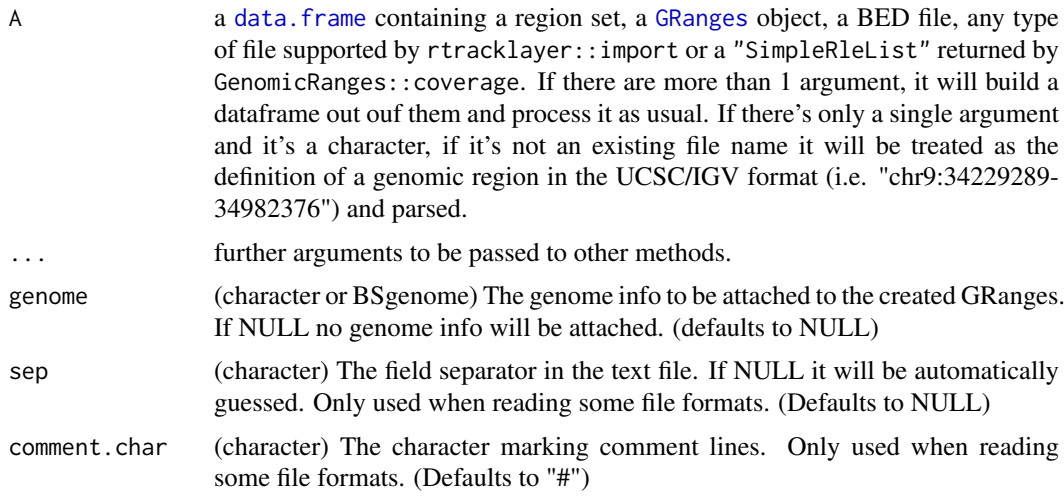

## Details

If A is already a [GRanges](#page-0-0) object, it will be returned untouched.

If A is a data frame, the function will assume the first three columns are chromosome, start and end and create a [GRanges](#page-0-0) object. Any additional column will be considered metadata and stored as such in the [GRanges](#page-0-0) object. There are 2 special cases: 1) if A is a data.frame with only 2 columns, it will assume the first one is the chromosome and the second one the position and it will create a GRanges with single base regions and 2) if the data.frame has the first 3 columns named "SNP", "CHR" and "BP" it will shuffle the columns and repeat "BP" to build a GRanges of single base regions (this is the standard ouput format of plink).

If A is not a data.frame and there are more parameters, it will try to build a data.frame with all parameters and use that data.frame to build the GRanges. This allows the user to call it like toGRanges("chr1",10,20).

If A is a character or a character vector and it's not a file or a URL, it assumes it's a genomic position description in the form used by UCSC or IGV, "chr2:1000-2000". It will try to parse the character strings into chromosome, start and end and create a GRanges. The parser can deal with commas separating thousands (e.g. "chr2:1,000-2,000") and with the comma used as a start/end separator (e.g. "chr2:1000,2000"). These different variants can be mixed in the same character vector.

If A is a "SimpleRleList" it will be interpreted as the result from GenomicRanges::coverage and the function will return a GRanges with a single metadata column named "coverage".

#### <span id="page-34-0"></span>toGRanges 35

If A is a file name (local or remote) or a connection to a file, it will try to load it in different ways: \* BED files (identified by a "bed" extension): will be loaded using rtracklayer::import function. Coordinates are 0 based as described in the BED specification (https://genome.ucsc.edu/FAQ/FAQformat.html#format1). \* PLINK assoc files (identified by ".assoc", ".assoc.fisher", ".assoc.dosage", ".assoc.linear", ".assoc.logistic"): will be loaded as single-base ranges with all original columns present and the SNPs ids as the ranges names \* Any other file: It assumes the file is a "generic" tabular file. To load it it will ignore any header line starting with comment.char, autodetect the field separator (if not provided by the user), autodetect if it has a header and read it accordingly.

The genome parameter can be used to set the genome information of the created GRanges. It can be either a [BSgenome](#page-0-0) object or a character string defining a genome (e.g. "hg19", "mm10"...) as accepted by the BSgenome::getBSgenome function. If a valid genome is given and the corresponding BSgenome package is installed, the genome information will be attached to the GRanges. If the chromosome naming style from the GRanges and the genome object are different, it will try to change the GRanges styles to match those of the genome using GenomeInfoDb::seqlevelsStyle.

## Value

A [GRanges](#page-0-0) object with the regions in A

#### **Note**

\*\*IMPORTANT:\*\* Regarding the coordinates, BED files are 0 based while data.frames and generic files are treated as 1 based. Therefore reading a line "chr9 100 200" from a BED file will create a 99 bases wide interval starting at base 101 and ending at 200 but reading it from a txt file or from a data. frame will create a 100 bases wide interval starting at 100 and ending at 200. This is specially relevant in 1bp intervals. For example, the 10th base of chromosome 1 would be "chr1 9 10" in a BED file and "chr1 10 10" in a txt file.

#### See Also

[toDataframe](#page-32-1)

```
A <- data.frame(chr=1, start=c(1, 15, 24), end=c(10, 20, 30), x=c(1,2,3), y=c("a", "b", "c"))
gr1 <- toGRanges(A)
#No need to give the data.frame columns any specific name
A <- data.frame(1, c(1, 15, 24), c(10, 20, 30), x=c(1,2,3), y=c("a", "b", "c"))
gr2 <- toGRanges(A)
#We can pass the data without building the data.frame
gr3 <- toGRanges("chr9", 34229289, 34982376, x="X")
#And each argument can be a vector (they will be recycled as needed)
gr4 <- toGRanges("chr9", c(34229289, 40000000), c(34982376, 50000000), x="X", y=c("a", "b"))
#toGRanges will automatically convert the second and third argument into numerics
gr5 <- toGRanges("chr9", "34229289", "34982376")
#It can be a file from disk
bed.file <- system.file("extdata", "my.special.genes.txt", package="regioneR")
gr6 <- toGRanges(bed.file)
#Or a URL to a valid file
```

```
gr7 <- toGRanges("http://molb7621.github.io/workshop/_downloads/lamina.bed")
#It can also parse genomic location strings
gr8 <- toGRanges("chr9:34229289-34982376")
#more than one
gr9 <- toGRanges(c("chr9:34229289-34982376", "chr10:1000-2000"))
#even with strange and mixed syntaxes
gr10 <- toGRanges(c("chr4:3873-92928", "chr4:3873,92928", "chr5:33,444-45,555"))
#if the genome is given it is used to annotate the resulting GRanges
gr11 <- toGRanges(c("chr9:34229289-34982376", "chr10:1000-2000"), genome="hg19")
#and the genome is added to the GRanges even if A is a GRanges
gr12 <- toGRanges(gr6, genome="hg19")
#And it will change the chromosome naming of the GRanges to match that of the
#genome if it is possible (using GenomeInfoDb::seqlevelsStyle)
gr2
gr13 <- toGRanges(gr2, genome="hg19")
#in addition, it can convert other objects into GRanges such as the
#result of GenomicRanges::coverage
gr14 <- toGRanges(c("1:1-20", "1:5-25", "1:18-40"))
cover <- GenomicRanges::coverage(gr14)
gr15 <- toGRanges(cover)
```
uniqueRegions *Unique Regions*

#### Description

Returns the regions unique to only one of the two region sets, that is, all parts of the genome covered by only one of the two region sets.

#### Usage

```
uniqueRegions(A, B)
```
#### Arguments

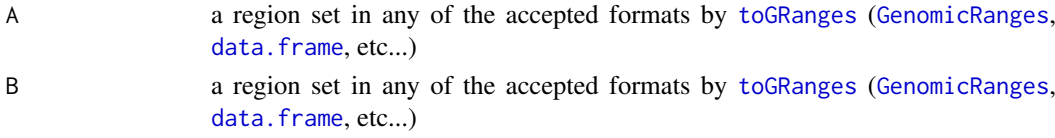

## Value

It returns a [GenomicRanges](#page-0-0) object with the regions unique to one of the region sets.

## <span id="page-36-0"></span>uniqueRegions 37

## Note

All metadata (additional columns in the region set in addition to chromosome, start and end) will be ignored and not present in the returned region set.

## See Also

[toGRanges](#page-33-1), [subtractRegions](#page-31-1), [commonRegions](#page-3-1), [mergeRegions](#page-17-1)

## Examples

```
A <- data.frame("chr1", c(1, 10, 20, 30), c(12, 13, 28, 40))
```

```
B <- data.frame("chr1", 25, 35)
```

```
uniques <- uniqueRegions(A, B)
```
plotRegions(list(A, B, uniques), chromosome="chr1", regions.labels=c("A", "B", "uniques"), regions.colors=3:1)

# <span id="page-37-0"></span>**Index**

BSgenome, *[2,](#page-1-0) [3](#page-2-0)*, *[6](#page-5-0)*, *[9](#page-8-0)*, *[11,](#page-10-0) [12](#page-11-0)*, *[16](#page-15-0)*, *[29](#page-28-0)*, *[35](#page-34-0)* characterToBSGenome, [2,](#page-1-0) *[4](#page-3-0)*, *[7](#page-6-0)*, *[11–](#page-10-0)[13](#page-12-0)*, *[16](#page-15-0)*, *[30](#page-29-0)*

circularRandomizeRegions, [3,](#page-2-0) *[30](#page-29-0)* commonRegions, [4,](#page-3-0) *[8](#page-7-0)*, *[13](#page-12-0)*, *[18](#page-17-0)*, *[23](#page-22-0)*, *[32](#page-31-0)*, *[37](#page-36-0)* countOverlaps, *[23](#page-22-0)* createFunctionsList, [5](#page-4-0) createRandomRegions, *[4](#page-3-0)*, [6,](#page-5-0) *[30,](#page-29-0) [31](#page-30-0)*

data.frame, *[3,](#page-2-0) [4](#page-3-0)*, *[6](#page-5-0)*, *[8,](#page-7-0) [9](#page-8-0)*, *[11](#page-10-0)*, *[13](#page-12-0)*, *[15–](#page-14-0)[23](#page-22-0)*, *[29](#page-28-0)*, *[31](#page-30-0)[–34](#page-33-0)*, *[36](#page-35-0)*

emptyCacheRegioneR, [7,](#page-6-0) *[11–](#page-10-0)[13](#page-12-0)*, *[16](#page-15-0)* extendRegions, *[5](#page-4-0)*, [8,](#page-7-0) *[13](#page-12-0)*, *[18](#page-17-0)*, *[23](#page-22-0)*, *[32](#page-31-0)*

filterChromosomes, [9,](#page-8-0) *[10](#page-9-0)*, *[14](#page-13-0)* forget, *[11](#page-10-0)[–13](#page-12-0)*, *[16](#page-15-0)*

GenomicRanges, *[3,](#page-2-0) [4](#page-3-0)*, *[6–](#page-5-0)[9](#page-8-0)*, *[13](#page-12-0)*, *[15–](#page-14-0)[23](#page-22-0)*, *[29](#page-28-0)*, *[31,](#page-30-0) [32](#page-31-0)*, *[36](#page-35-0)* getChromosomesByOrganism, *[9](#page-8-0)*, [10,](#page-9-0) *[14](#page-13-0)* getGenome, *[4](#page-3-0)*, *[7](#page-6-0)*, *[10](#page-9-0)*, [10,](#page-9-0) *[12,](#page-11-0) [13](#page-12-0)*, *[30](#page-29-0)* getGenomeAndMask, *[3,](#page-2-0) [4](#page-3-0)*, *[6,](#page-5-0) [7](#page-6-0)*, *[9](#page-8-0)*, *[11](#page-10-0)*, [11,](#page-10-0) *[13](#page-12-0)*, *[16](#page-15-0)*, *[29,](#page-28-0) [30](#page-29-0)* getMask, *[4](#page-3-0)*, *[7](#page-6-0)*, *[11,](#page-10-0) [12](#page-11-0)*, [12,](#page-11-0) *[30](#page-29-0)* GRanges, *[9](#page-8-0)*, *[11,](#page-10-0) [12](#page-11-0)*, *[16](#page-15-0)*, *[33–](#page-32-0)[35](#page-34-0)*

joinRegions, *[5](#page-4-0)*, *[8](#page-7-0)*, [13,](#page-12-0) *[18](#page-17-0)*, *[23](#page-22-0)*, *[32](#page-31-0)*

listChrTypes, *[9](#page-8-0)*, [14](#page-13-0) localZScore, [15,](#page-14-0) *[25](#page-24-0)*

maskFromBSGenome, *[3,](#page-2-0) [4](#page-3-0)*, *[7](#page-6-0)*, *[11–](#page-10-0)[13](#page-12-0)*, [16,](#page-15-0) *[30](#page-29-0)* mean, *[21](#page-20-0)*, *[24](#page-23-0)* meanDistance, [16](#page-15-0) meanInRegions, [17](#page-16-0) memoise, *[11](#page-10-0)[–13](#page-12-0)*, *[16](#page-15-0)* mergeRegions, *[5](#page-4-0)*, *[8](#page-7-0)*, *[13](#page-12-0)*, [18,](#page-17-0) *[23](#page-22-0)*, *[32](#page-31-0)*, *[37](#page-36-0)*

NA, *[3](#page-2-0)*, *[6](#page-5-0)*, *[12](#page-11-0)*, *[29](#page-28-0)* NULL, *[3](#page-2-0)*, *[6](#page-5-0)*, *[12](#page-11-0)*, *[29](#page-28-0)* numOverlaps, [19,](#page-18-0) *[21](#page-20-0)*

overlapGraphicalSummary, [20,](#page-19-0) *[21](#page-20-0)* overlapPermTest, *[5](#page-4-0)*, *[15](#page-14-0)*, *[19,](#page-18-0) [20](#page-19-0)*, [20,](#page-19-0) *[24](#page-23-0)* overlapRegions, *[5](#page-4-0)*, *[8](#page-7-0)*, *[13](#page-12-0)*, *[18](#page-17-0)*, *[20,](#page-19-0) [21](#page-20-0)*, [22,](#page-21-0) *[32](#page-31-0)*

par, *[20](#page-19-0)*, *[28](#page-27-0)* permTest, *[5](#page-4-0)*, *[15](#page-14-0)*, *[17](#page-16-0)*, *[19](#page-18-0)[–21](#page-20-0)*, [23,](#page-22-0) *[26,](#page-25-0) [27](#page-26-0)*, *[30](#page-29-0)* plot.localZScoreResults, [25](#page-24-0) plot.permTestResults, [26](#page-25-0) plot.permTestResultsList, [27](#page-26-0) plotRegions, *[5](#page-4-0)*, *[8](#page-7-0)*, *[13](#page-12-0)*, *[18](#page-17-0)*, *[23](#page-22-0)*, [28](#page-27-0)

randomizeRegions, *[4](#page-3-0)*, *[7](#page-6-0)*, *[21](#page-20-0)*, [29,](#page-28-0) *[31](#page-30-0)* recomputePermTest, [30](#page-29-0) reduce, *[13](#page-12-0)*, *[18](#page-17-0)* resampleRegions, *[4](#page-3-0)*, *[7](#page-6-0)*, *[30](#page-29-0)*, [31](#page-30-0)

sd, *[21](#page-20-0)*, *[24](#page-23-0)* splitRegions, *[5](#page-4-0)*, *[8](#page-7-0)*, *[13](#page-12-0)*, *[18](#page-17-0)*, *[23](#page-22-0)*, [31](#page-30-0) subtractRegions, *[5](#page-4-0)*, *[8](#page-7-0)*, *[13](#page-12-0)*, *[18](#page-17-0)*, *[23](#page-22-0)*, *[32](#page-31-0)*, [32,](#page-31-0) *[37](#page-36-0)*

toDataframe, *[4,](#page-3-0) [5](#page-4-0)*, *[8](#page-7-0)*, *[13](#page-12-0)*, *[18](#page-17-0)*, *[21](#page-20-0)*, *[23](#page-22-0)*, *[30](#page-29-0)[–32](#page-31-0)*, [33,](#page-32-0) *[35](#page-34-0)* toGRanges, *[3](#page-2-0)[–5](#page-4-0)*, *[8,](#page-7-0) [9](#page-8-0)*, *[11](#page-10-0)*, *[13](#page-12-0)*, *[15](#page-14-0)[–23](#page-22-0)*, *[29](#page-28-0)[–33](#page-32-0)*, [34,](#page-33-0) *[36,](#page-35-0) [37](#page-36-0)*

uniqueRegions, [36](#page-35-0)